# **Des images pour le cahier d'expérience**

- Modules -

Date de mise en ligne : lundi 14 septembre 2009

**Copyright © Sciences41 - Tous droits réservés**

## **Sommaire**

- Code couleur
- J'observe
- Ce que je pense
- Nous échangeons
- **[Nous question](http://creste41.tice.ac-orleans-tours.fr/eva/#Code-couleur)nons**
- [Nous cho](http://creste41.tice.ac-orleans-tours.fr/eva/#J-observe)isissons
- [Nous essayons](http://creste41.tice.ac-orleans-tours.fr/eva/#Ce-que-je-pense)
- [Nous concluons \(](http://creste41.tice.ac-orleans-tours.fr/eva/#Nous-echangeons)[pr](http://creste41.tice.ac-orleans-tours.fr/eva/#Nous-questionnons)ovisoirement)
- Documents
- [A retenir](http://creste41.tice.ac-orleans-tours.fr/eva/#Nous-choisissons)

.

La m[ise en place](http://creste41.tice.ac-orleans-tours.fr/eva/#Documents) d'un cahier d'expériences est un élément important de la démarche expérimentale et d'investigation

Le principe général du cahier d'expériences consiste à garder la trace des [différentes étapes de cett](http://webu2.upmf-grenoble.fr/sciedu/pdessus/sapea/demarchesci.html)e dé[marche en](http://www.lamap.fr/?Page_Id=18&Action=1&Element_Id=1104&DomainPedagogyType_Id=1) donnant différents statuts aux écrits des élèves.

Certains écrits seront [personnels et d'autres](http://pedagogie.ac-toulouse.fr/ariege-education/sciences09/php/article.php3?id_article=14) collectifs, scientifiquement validés ou non. On acceptera par exemple (momentanément) des erreurs d'orthographe ou des mises en forme un peu brouillon dans des écrits personnels mais on corrigera des écrits collectifs destinés à être communiqués.

Nous vous proposons ci-dessous une série d'images destinées à baliser ces différents écrits.

#### **Code couleur**

[http://creste41.tice.ac-orleans-tours.fr/eva/sites/creste41/local/cache-vignettes/L372xH112/code-couleurs-30f65.png]

Nous proposons trois codes couleurs :

- [-] En jaune, les écrits personnels, qui n'engagent que leur auteur.
- [-] En bleu, les écrits qui engagent le groupe (hypothèses, compte-rendu, conclusions).
- [-] En vert, les documents ou écrits dont on a vérifié la validité scientifique.

#### **J'observe**

[http://creste41.tice.ac-orleans-tours.fr/eva/sites/creste41/local/cache-vignettes/L118xH112/Observer-0bc8e.png]

Écrit destiné à décrire des faits brut sans obligatoirement chercher à les expliquer.

### **Ce que je pense**

[http://creste41.tice.ac-orleans-tours.fr/eva/sites/creste41/local/cache-vignettes/L118xH112/Penser-e02ea.png]

Écrit destiné à matérialiser les représentations d'un élève ou d'un petit groupe d'élève. Il peut énoncer des interprétations fausses qui seront remises en cause par la suite.

#### **Nous échangeons**

[http://creste41.tice.ac-orleans-tours.fr/eva/sites/creste41/local/cache-vignettes/L118xH112/Conclure-c7687.png]

Écrit confrontant les diverses opinions d'un groupe. On y trouvera souvent des tableaux.

#### **Nous questionnons**

[http://creste41.tice.ac-orleans-tours.fr/eva/sites/creste41/local/cache-vignettes/L118xH112/Questionner-653ff.png]

Écrit destiné à présenter la ou les questions qui se sont dégagées d'un l'échange ou d'une situation problème.

#### **Nous choisissons**

[http://creste41.tice.ac-orleans-tours.fr/eva/sites/creste41/local/cache-vignettes/L228xH257/06-choisissons-b3330.pn g]

Ecrit destiné à décrire les hypothèses du groupe, c'est-à-dire les pistes choisies pour tenter de répondre aux questions posées. Une hypothèses se formulera sous la forme "Si ... alors ...).

#### **Nous essayons**

[http://creste41.tice.ac-orleans-tours.fr/eva/sites/creste41/local/cache-vignettes/L118xH112/Experimenter-2d1ae.png]

Écrit décrivant une expérience, une réalisation. On y trouvera des listes de matériels utilisés, des schémas...

#### **Nous concluons (provisoirement)**

[http://creste41.tice.ac-orleans-tours.fr/eva/sites/creste41/local/cache-vignettes/L118xH112/Conclure-c7687.png]

Ecrit destiné à synthétiser la démarche. A cette étape, on trouvera des écrits validés par le groupe (mais peut-être pas scientifiquement valides).

Suivant la logique de la démarche d'investigation, on peut-être amenés à faire des conclusions provisoires successives, qui engagent vers d'autres investigations.

L'exigence de présentation sera plus forte. On utilisera chaque fois que possible un traitement de texte.

Ce document est commun à tout le groupe-classe. Il est toujours intéressant qu'il soit présenté à des tiers.

#### **Documents**

[http://creste41.tice.ac-orleans-tours.fr/eva/sites/creste41/local/cache-vignettes/L118xH112/Documenter-96aa7.png]

Écrit destiné à rendre compte d'une recherche documentaire. On y trouvera les références des documents consultés, un résumé des informations trouvées ainsi que des photos ou dessins.

L'enseignant s'attachera à ne garder que des documents scientifiquement recevables.

#### **A retenir**

[http://creste41.tice.ac-orleans-tours.fr/eva/sites/creste41/local/cache-vignettes/L118xH112/Retenir-1539c.png]

Sous cette rubrique peuvent se placer les écrits vérifiés, institutionnalisés (résumés, notion à retenir, vocabulaire).

Post-scriptum :

Vous trouverez ci-dessous une planche d'images prêtes à imprimer au format pdf :

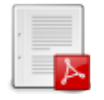

Voici aussi une archive contenant des images noir et blanc.

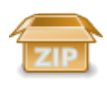

Si vous souhaitez modifier ou adapter des images, voici un fichier au [format svg](sites/creste41/IMG/zip/Icones-nb.zip), modifiable avec le logiciel libre Inkscape :

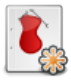